# **Lustre 2.8 feature : Multiple metadata modify RPCs in parallel**

Grégoire Pichon BDS R&D Data Management

23-09-2015

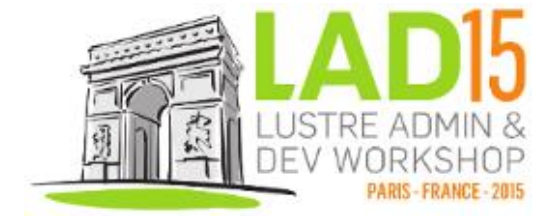

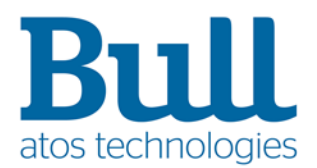

## **Agenda**

- ▶ Client metadata performance issue
- Solution description
- Client metadata performance results
- Configuration parameters and runtime statistics
- ▶ Feature design and internals
- $\blacktriangleright$  What next ?

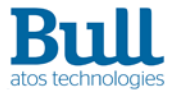

# **Single Client Metadata Performance Issue**

### **Lustre 2.7 and before**

- Client performance does not scale
- ▶ MDC modify requests are serialized
	- modify operations
		- creation, unlink, setattr, …

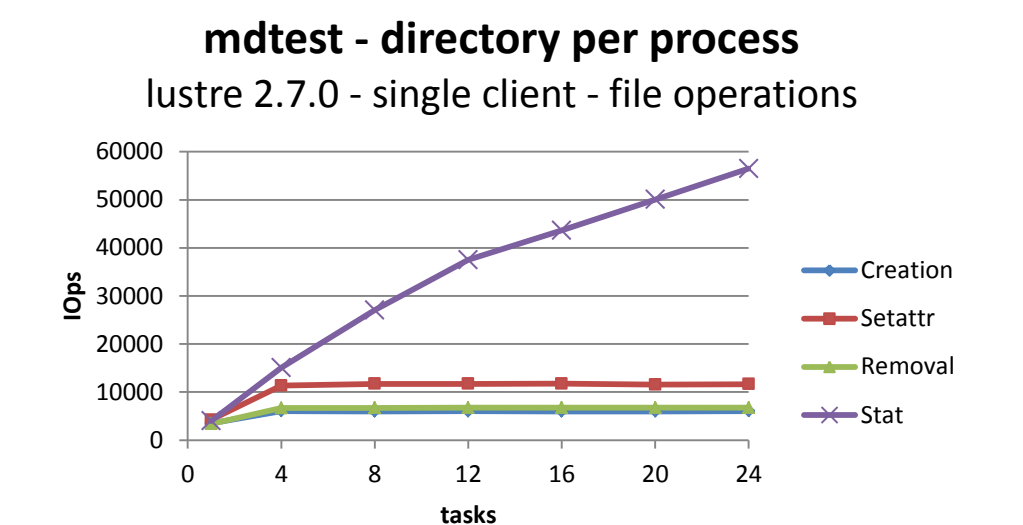

- ▶ MDT limitation
	- MDT handles only one modify RPC at a time per client
	- one slot in the LAST RCVD file per client
	- used to
		- save transaction result
		- reconstruct reply in case request is resent by client

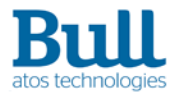

# **LAST\_RCVD file**

### **Lustre 2.7 and before**

- Lustre target internal file
	- server data
		- server uuid, target index, mount count, compatibility flags, …
	- per client data
		- client uuid, last transaction, last close transaction
		- xid, transno, operation data, result, pre-versions
- ▶ Used at target recovery
	- recreate exports of connected clients at time of crash
	- restore client last transaction
	- compute client highest committed transno

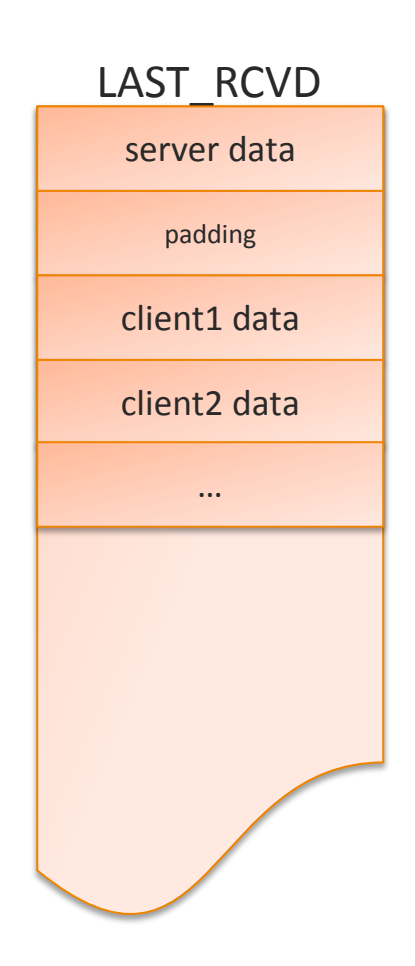

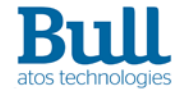

## **JIRA ticket LU-5319**

### **https://jira.hpdd.intel.com/browse/LU-5319**

- ▶ Solution goals
	- Improve single client metadata performance
	- Allow MDT to handle several modify metadata requests per client in parallel
	- Ensure consistency of MDT operations and reply data on disk
	- Guarantee client/server full compatibility
	- Support upgrade and downgrade of client and server
- ▶ Bull/Atos development with Intel support
	- based on an experimental patch from Alexey Zhuravlev
	- targeted to Lustre 2.8
- ▶ Documents available
	- Solution architecture, Design, Test plan
- ▶ Funded by CEA

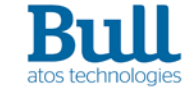

## **Performance Results – file operations**

#### **Lustre 2.8**

#### **mdtest - directory per process**

lustre 2.7.59 - single client - file operations

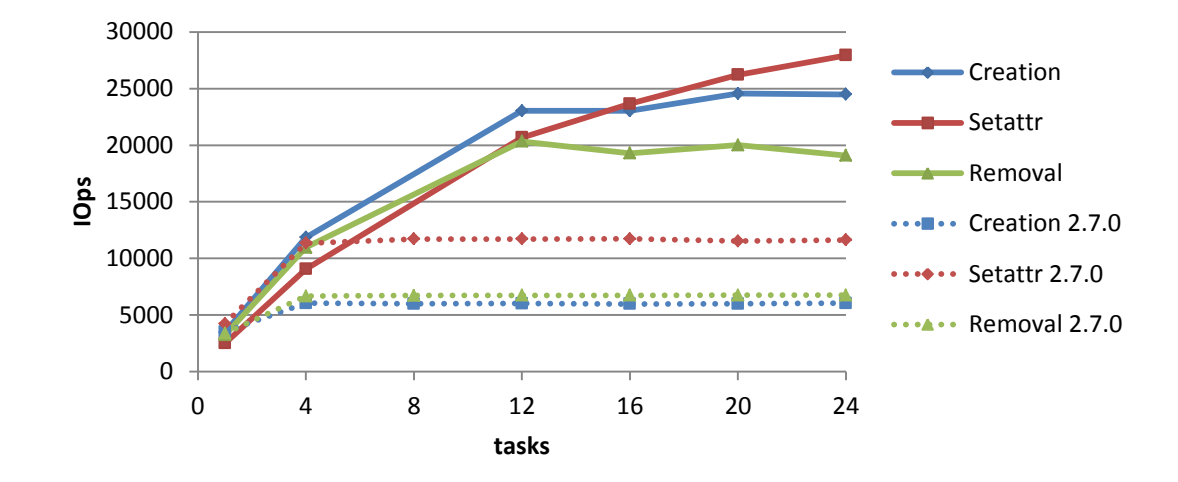

- ▶ Client metadata performance significantly improved
	- $-$  file creation rate  $\times$ 4
	- $-$  file removal rate  $\times 3$
	- file setattr rate ×2.5
- ▶ mdtest benchmark has been patched to measure setattr operations rate

6

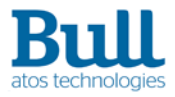

## **Performance Results – directory operations**

#### **Lustre 2.8**

#### **mdtest - directory per process**

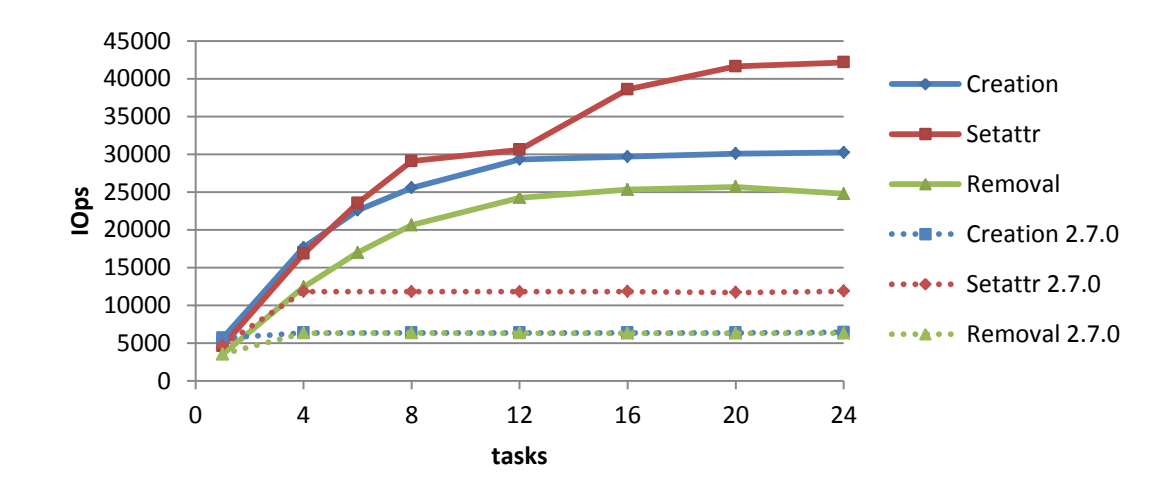

lustre 2.7.59 - single client - directory operations

- ▶ Client metadata performance significantly improved
	- directory creation rate  $\times 5$
	- directory removal rate  $\times$  4
	- directory setattr rate  $\times 3$

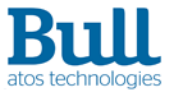

## **Configuration Parameters**

### **for the administrator**

- **MDC** max\_mod\_rpcs\_in\_flight
	- maximum number of modify RPCs sent in parallel
	- default value is 7
	- strictly less than MDC max rpcs in flight value
	- less or equal to MDT max\_mod\_rpcs\_per\_client value

# lctl set param mdc.fsname-MDT\*-mdc-\*.max mod rpcs in flight=12

#### **MDT** max mod rpcs per client

- maximum number of modify RPCs in flight allowed per client
- effective for new client connections
- default value is 8

# echo 12 > /sys/module/mdt/parameters/max mod rpcs per client

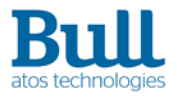

## **Performance Results**

#### **Lustre 2.8**

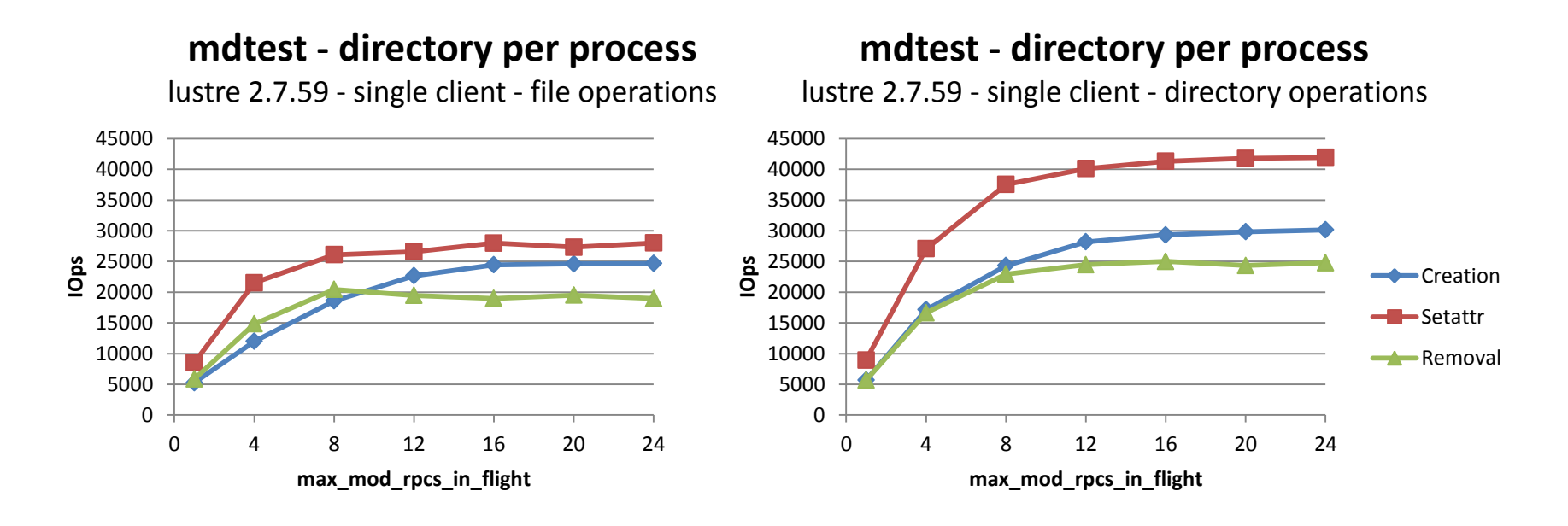

▶ Performance is no more limited by the number of RPCs in flight

Limitation on server side

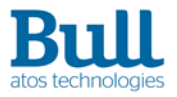

## **Runtime Statistics**

#### ▶ **MDC** rpc\_stats

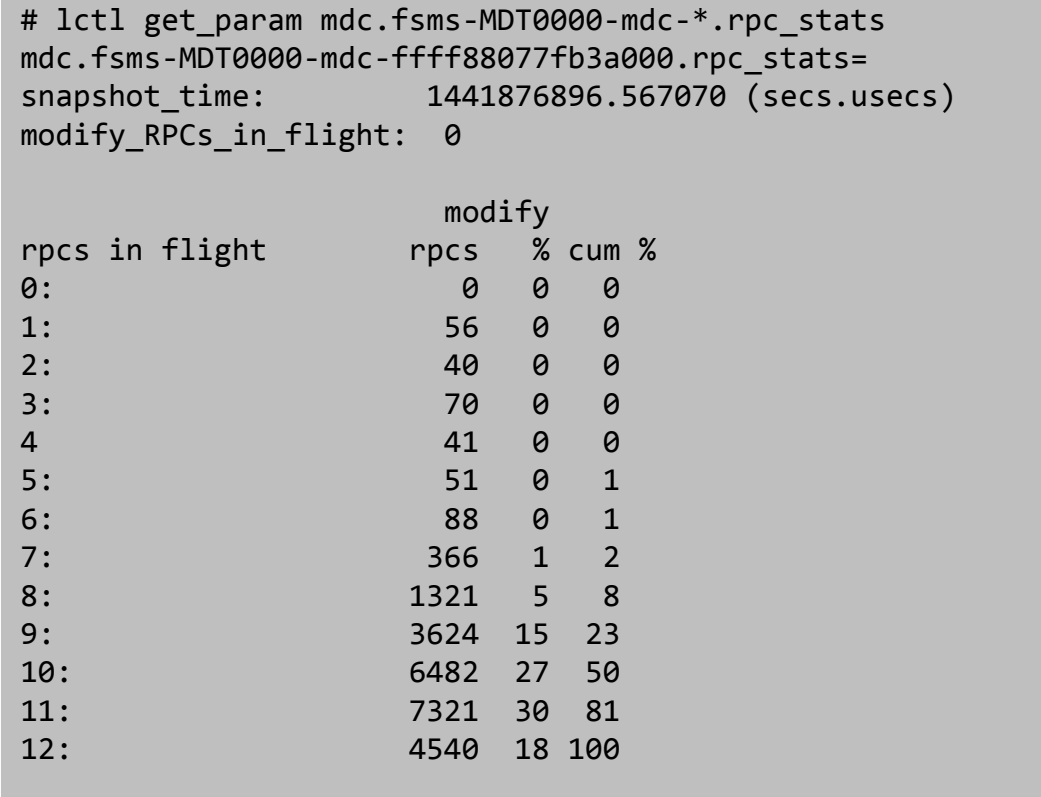

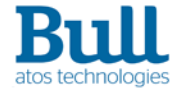

## **Debug tool**

#### ▶ **MDT** lr\_reader

- displays content of MDT internal files LAST\_RCVD and REPLY\_DATA
- supports only ldiskfs targets
- YAML format

```
# lr reader -c /dev/sdh
last rcvd:
  uuid: fsms-MDT0000 UUID
   feature_compat: 0x8
   feature_incompat: 0x61c
  feature rocompat: 0x1
   last_transaction: 4294967298
  target index: 0
  mount count: 1
   client_area_start: 8192
   client_area_size: 128
   79136f3b-7d85-e265-37aa-dbb40ec5a30c:
     generation: 2
    last transaction: 0
    last xid: 0
    last result: 0
    last data: 0
```

```
# lr reader -r /dev/sdh
...
reply_data:
  \theta:
    client generation: 2
     last_transaction: 4426736549
     last_xid: 1511845291497772
    last result: 0
    last data: 0
   1:
    client generation: 2
     last_transaction: 4426736566
     last_xid: 1511845291498048
    last result: 0
    last data: 0
```
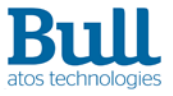

# **Design points**

- ▶ Implementation details on :
	- MDT connection
	- Metadata request flow
	- MDC message tag
	- MDT reply data
	- Reply reconstruction
	- MDT recovery

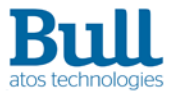

# **MDT connection**

- ▶ Additional target connection data
	- OBD\_CONNECT\_MULTIMODRPCS flag
		- indicates support of the multiple modify metadata RPCs in flight feature
	- ocd\_maxmodrpcs field
		- returned by server as the maximum number of modify RPCs allowed per client

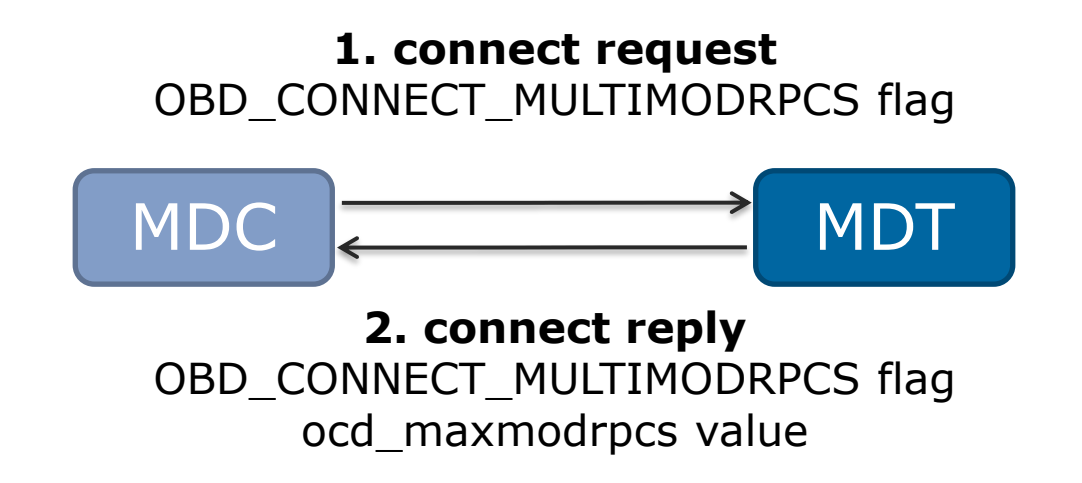

### **Metadata Request Flow**

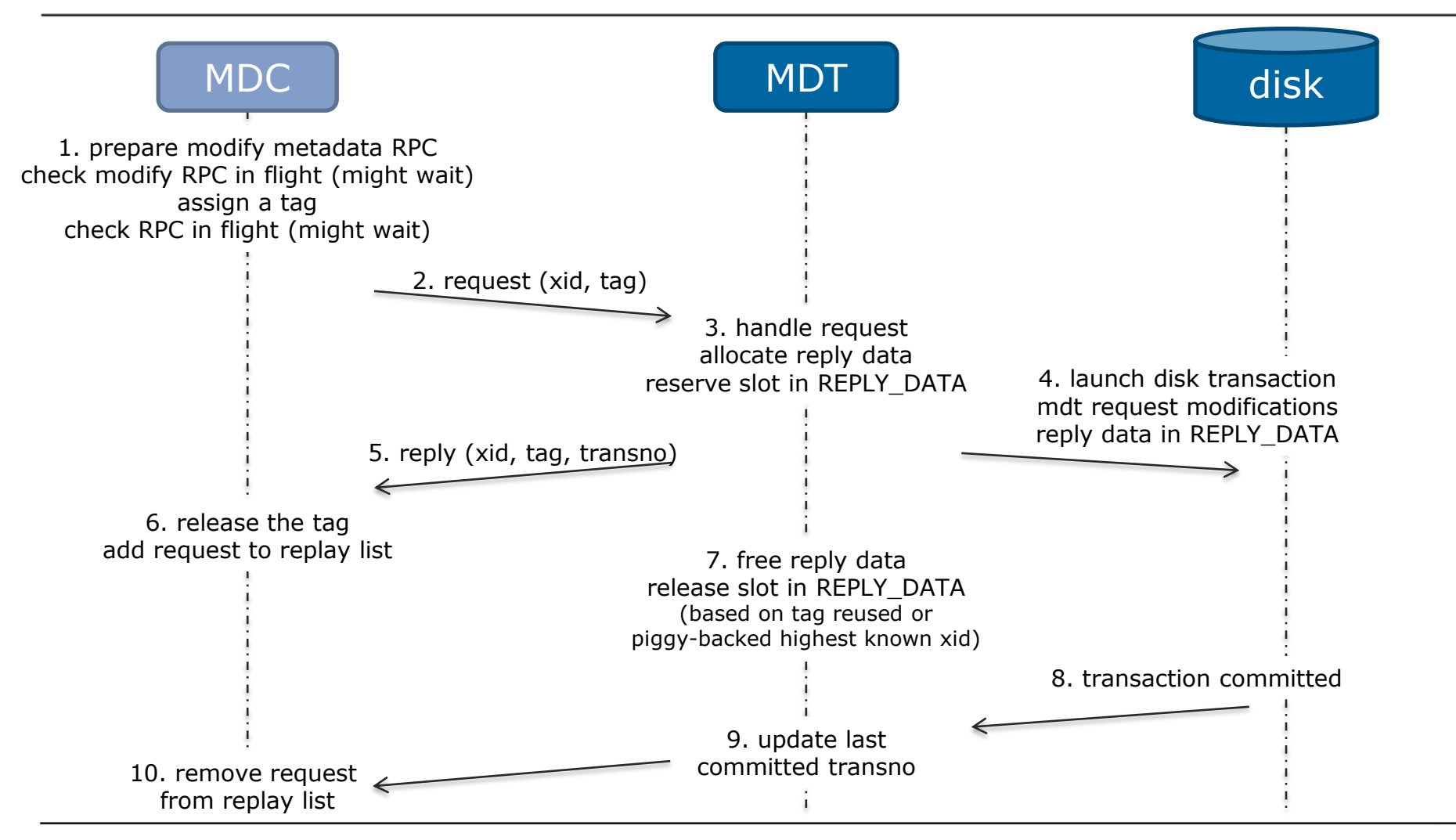

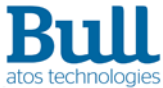

14 | 23-09-2015 | Grégoire Pichon | © Atos BDS R&D Data Management

## **How does client assign message tag ?**

- ▶ each modify request is assigned a tag
	- value between 1 and max\_mod\_rpcs\_in\_flight
	- 0 for non-modify request
- ▶ one extra CLOSE request is allowed above max
	- to prevent deadlock in case of lock cancellation
- $\triangleright$  client maintains a bitmap of in-use tag values
- $\Rightarrow$  tag allows server to release reply data

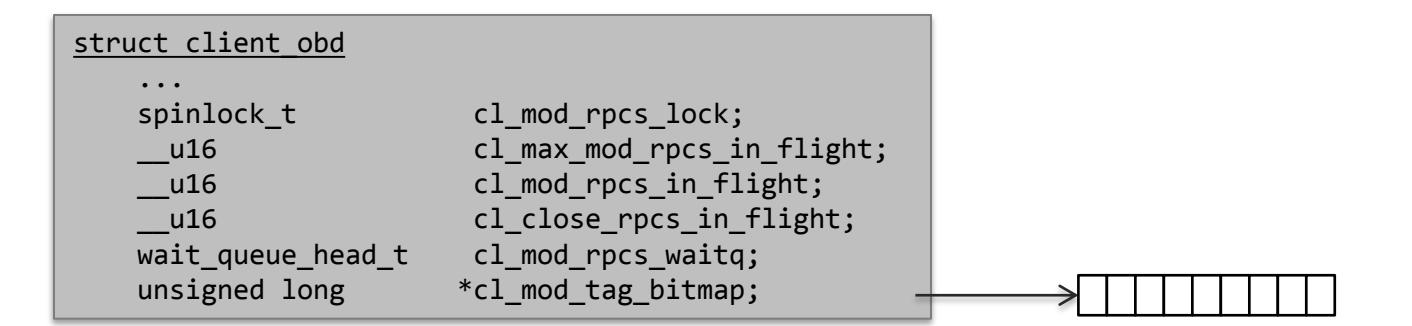

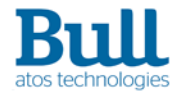

# **MDT reply data**

- ▶ Allocated when MDT request is handled
	- list of reply data is anchored in target export
	- target maintains a bitmap of in-use REPLY\_DATA slots
- ▶ Released as soon as MDT knows client received the reply
	- client embeds in each request the highest known xid
	- client reuses a tag
- ▶ The slot with each export's highest transno is never released

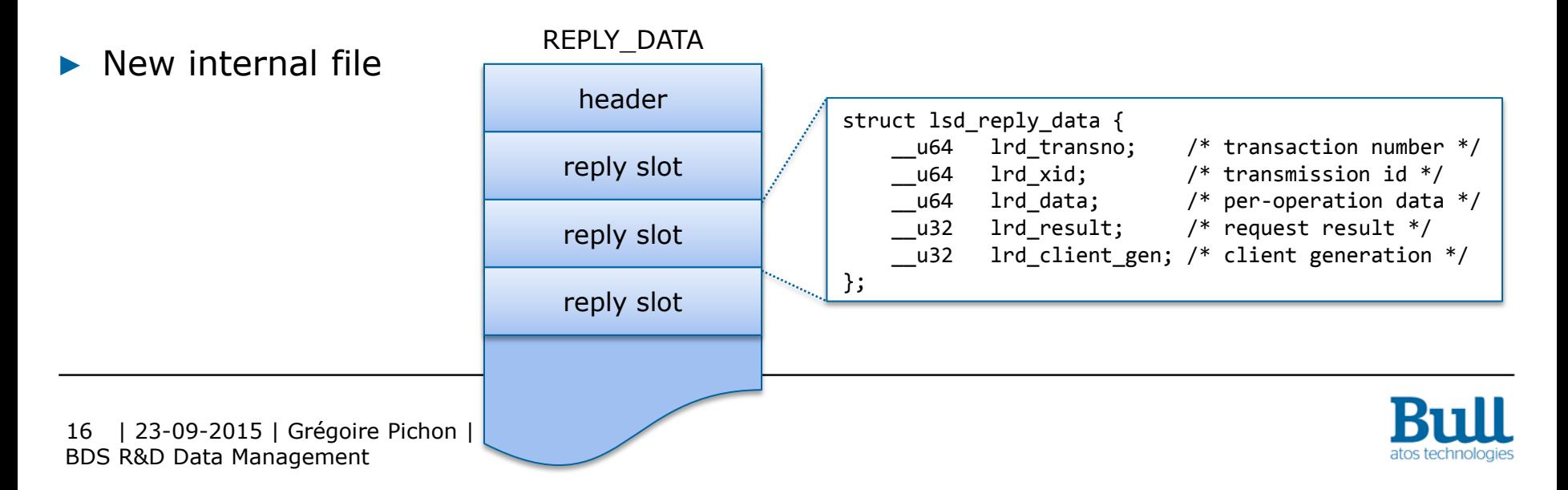

## **Metadata Request Flow: reply lost**

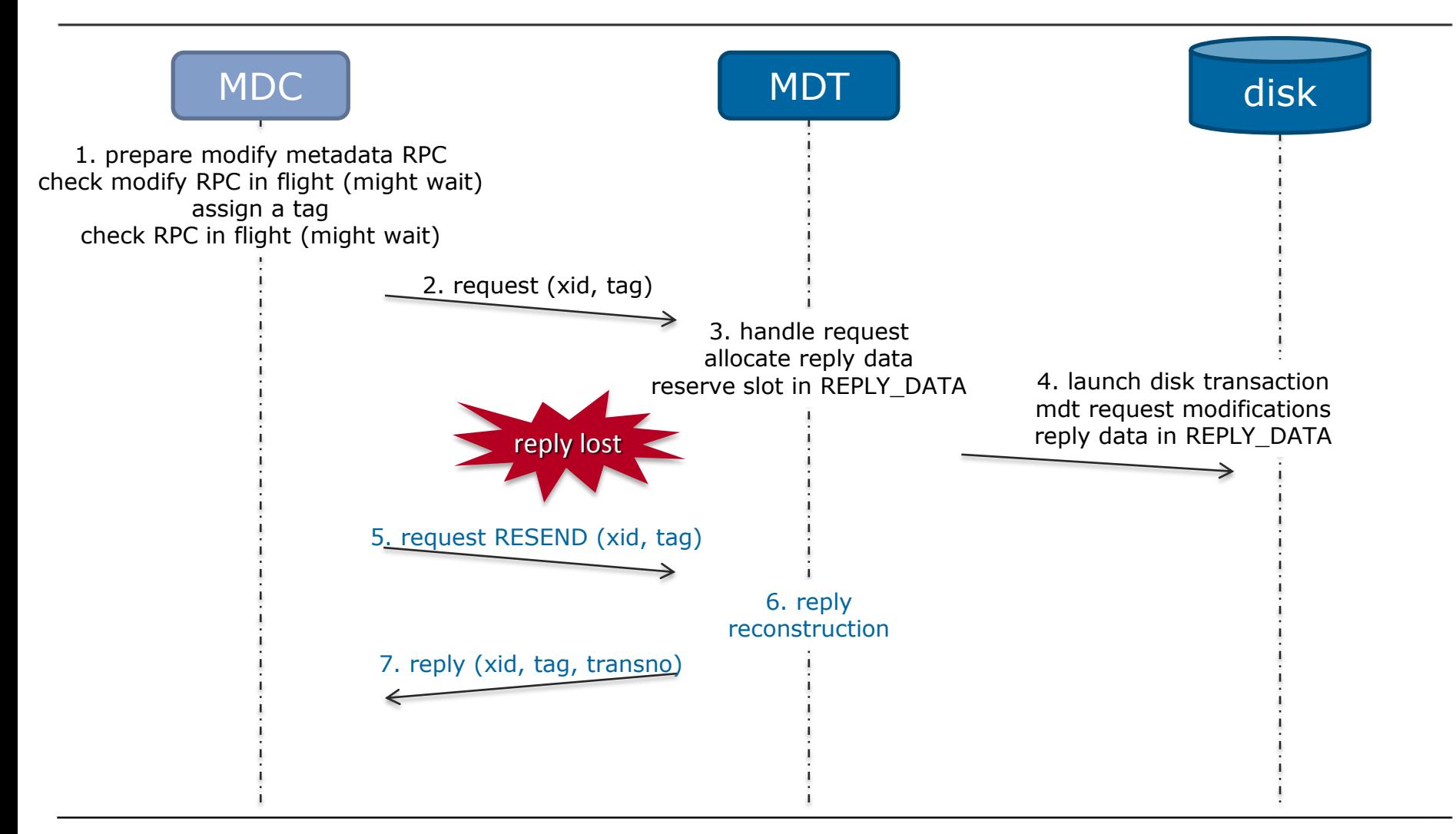

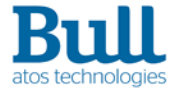

### **Target recovery**

- 1. from LAST\_RCVD file
	- recreate client exports
- 2. from REPLY\_DATA file
	- restore in-memory reply data
	- compute client last committed transno

### **Metadata Request Flow: server crash**

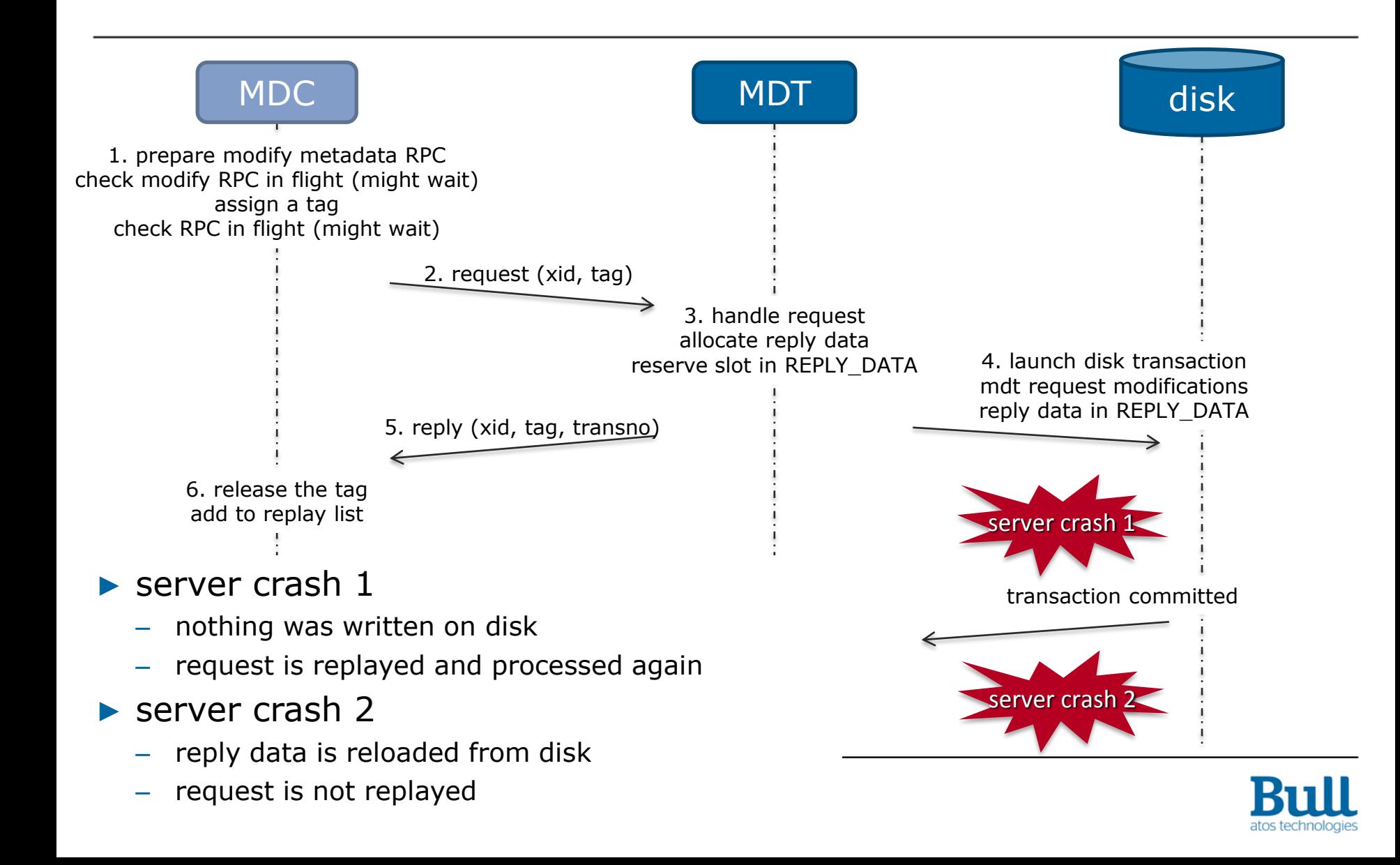

### **What next ?**

- OSP support of multiple modify requests to MDT
	- [LU-6864](https://jira.hpdd.intel.com/browse/LU-6864) "Support multiple modify RPCs in flight for MDT-MDT connection"
	- will improve performance of cross-MDT modify requests
		- remote directory creation, unlink

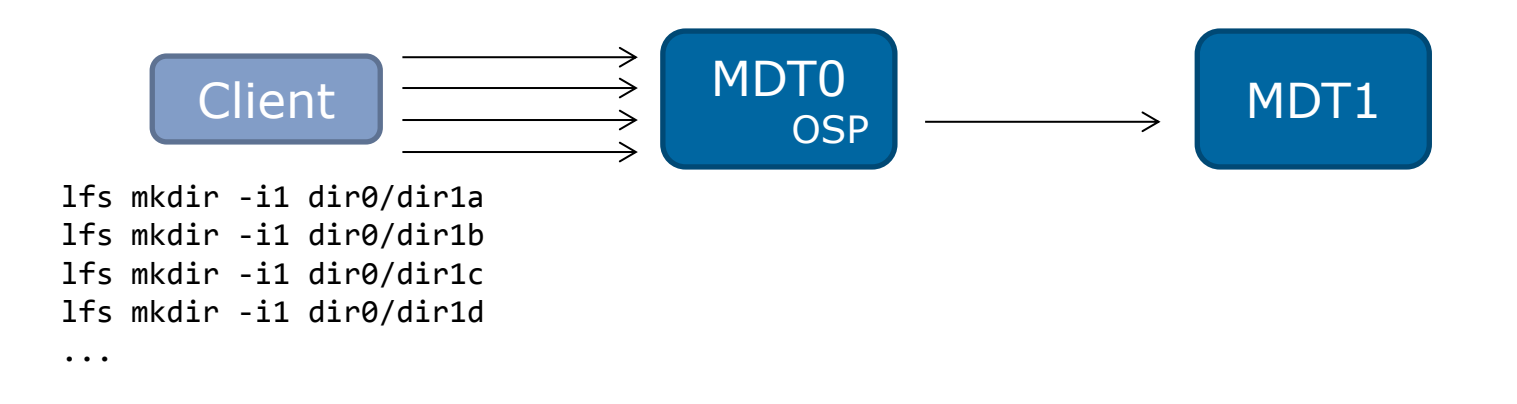

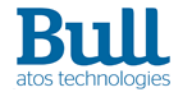

 | 23-09-2015 | Grégoire Pichon | © Atos BDS R&D Data Management 20

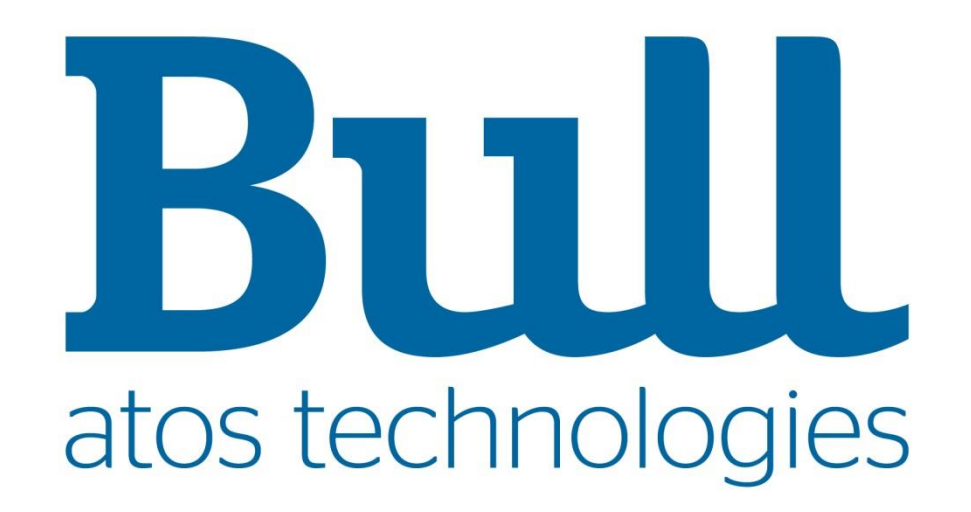

## **Patch list**

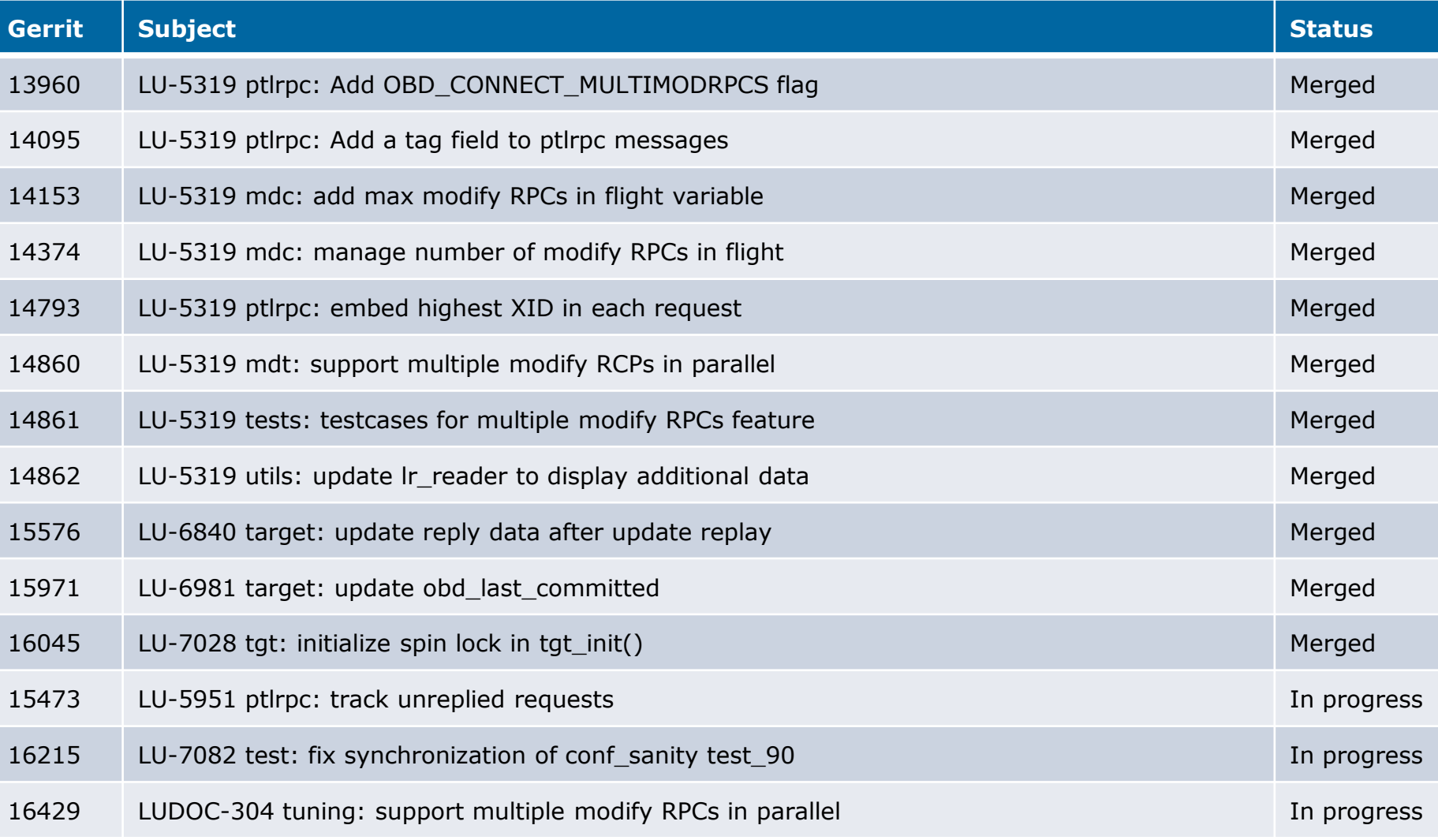

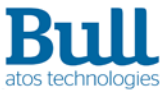

### **Test Bed**

#### ▶ MDS

- 2 sockets / 8 cores Intel Xeon Nehalem X5550
- 36GiB memory
- 1 Infiniband FDR adapter
- MDT ram device 4GiB or 8GiB

#### $\triangleright$  OSS

- 2 sockets / 8 cores Intel Xeon Nehalem X5560
- 36GiB memory
- 1 Infiniband FDR adapter
- 2 OSTs ram device 4GiB
- $\blacktriangleright$  Client
	- 2 sockets / 24 cores Intel Xeon IvyBridge E5-2697v2
	- 64GiB memory
	- 1 Infiniband FDR adapter

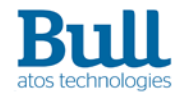